## <span id="page-0-0"></span>Fondamenti di Informatica (Elettronici)

THINK JULIA – Capitolo 10

13 novembre 2020

# 10. Array (prima parte)<sup>1</sup>

- 1 [Un array è una sequenza](#page-3-0)
- 2 [Gli array sono mutevoli](#page-7-0)
	- 3 [Attraversare un array](#page-16-0)
	- [Slice di array](#page-20-0)
- 5 [Libreria sugli array](#page-23-0)
	- <sup>6</sup> Map, [Filter](#page-26-0) e Reduce

<sup>1</sup>Tratto da https://benlauwens.github.io/ThinkJulia.jl/latest/book.html, disponibile sotto Licenza 'Creative Commons Attribution-NonCommercial 3.0 Unported'.

Questo capitolo presenta uno dei tipi predefiniti più utili di Julia, gli array. Studierai anche gli oggetti, e cosa può accadere quando hai più di un nome per lo stesso oggetto.

## Section 1

## <span id="page-3-0"></span>[Un array è una sequenza](#page-3-0)

### Elementi della matrice o items

Come una stringa, un array è una sequenza di valori.

In una stringa, i valori sono caratteri; in un array, possono essere di qualsiasi tipo.

I valori in un array sono chiamati items o talvolta elementi.

Esistono diversi modi per creare un nuovo array; il più semplice è racchiudere gli elementi tra parentesi quadre ("[]"):

```
[10, 20, 30, 40]
["crunchy frog", "ram bladder", "lark vomit"]
```
Il primo esempio è un array di quattro numeri interi. Il secondo è un array di tre stringhe.

Gli elementi di un array non devono essere dello stesso tipo.

### Gli elementi di un array possono avere tipi diversi

Il seguente array contiene una stringa, un float, un numero intero e un altro array:

```
["spam", 2.0, 5, [10, 20]]
```
Un array all'interno di un altro array è nidificato.

Un array che non contiene elementi è chiamato array vuoto; puoi crearne uno con parentesi vuote, "[]".

Come ci si potrebbe aspettare, è possibile assegnare valori di array alle variabili:

```
julia> cheeses = ["Cheddar", "Edam", "Gouda"]
3-element Array{String,1}:
 "Cheddar"
 "Edam"
 "Gouda"
julia> numbers = [42, 123]2-element Array{Int64,1}:
 42
123
julia> empty = []
Any[]
```
#### Funzione typeof

```
julia> print(cheeses, " ", numbers, " ", empty)
["Cheddar", "Edam", "Gouda"] [42, 123] Any[]
```
La funzione typeof può essere utilizzata per scoprire il tipo di array:

```
julia> typeof(cheeses)
Array{String,1}
julia> typeof(numbers)
Array{Int64,1}
julia> typeof(empty)
Array{Any,1}
```
Il tipo array è specificato tra parentesi graffe ed è composto dal tipo degli elementi e da un numero. Il numero indica le dimensioni.

L'array vuoto contiene valori di tipo Any, ovvero. può contenere valori di tutti i tipi.

## Section 2

## <span id="page-7-0"></span>[Gli array sono mutevoli](#page-7-0)

### Gli array sono mutevoli

La sintassi per accedere agli elementi di un array è la stessa utilizzata per accedere ai caratteri di una stringa: l'operatore parentesi quadre.

L'espressione tra parentesi specifica l'"indice". Ricorda che gli indici iniziano da 1:

```
julia> cheeses[1]
"Cheddar"
```
A differenza delle stringhe, gli array sono "mutabili". Quando l'operatore parentesi viene visualizzato sul lato sinistro di una assegnazione, identifica l'elemento dell'array che verrà assegnato:

```
julia> numbers[2] = 55
julia> print(numbers)
[42, 5]
```
Il secondo elemento di "numbers", che prima era "123", ora è "5".

### Diagramma di stato

La figura mostra i diagrammi di stato per cheeses, numeri e valori vuoti.

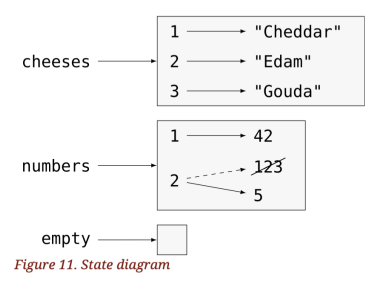

Gli array sono rappresentati da caselle e gli elementi dell'array sono all'interno.

"cheeses" si riferisce a un vettore con tre elementi indicizzati 1, 2 e 3.

"numbers" contiene due elementi; il diagramma mostra che il valore del secondo elemento è stato riassegnato da 123 a 5.

"empty" si riferisce a un array senza elementi.

Gli indici di un "array" funzionano allo stesso modo degli indici di stringa (ma senza avvertenze "UTF-8"):

Qualsiasi espressione intera può essere utilizzata come indice.

- Qualsiasi espressione intera può essere utilizzata come indice.
- Se provi a leggere o scrivere un elemento che non esiste, ottieni un'eccezione BoundsError.

- Qualsiasi espressione intera può essere utilizzata come indice.
- Se provi a leggere o scrivere un elemento che non esiste, ottieni un'eccezione BoundsError.
- La parola chiave end punta all'ultimo indice dell'array.

- Qualsiasi espressione intera può essere utilizzata come indice.
- Se provi a leggere o scrivere un elemento che non esiste, ottieni un'eccezione BoundsError.
- La parola chiave end punta all'ultimo indice dell'array.
- L'operatore ∈ funziona anche sugli array:

- Qualsiasi espressione intera può essere utilizzata come indice.
- Se provi a leggere o scrivere un elemento che non esiste, ottieni un'eccezione BoundsError.
- La parola chiave end punta all'ultimo indice dell'array.
- L'operatore ∈ funziona anche sugli array:

- Qualsiasi espressione intera può essere utilizzata come indice.
- Se provi a leggere o scrivere un elemento che non esiste, ottieni un'eccezione BoundsError.
- La parola chiave end punta all'ultimo indice dell'array.
- L'operatore ∈ funziona anche sugli array:

```
julia> "Edam" in cheeses
true
julia> "Brie" in cheeses
false
```
### <span id="page-16-0"></span>Section 3

#### [Attraversare un array](#page-16-0)

#### Funzione eachindex

Il modo più comune per attraversare gli elementi di un array è con un ciclo for. La sintassi è la stessa delle stringhe:

```
for cheese in cheeses
    println(cheese)
end
```
in funziona bene se hai solo bisogno di leggere gli elementi dell'array. Ma se vuoi scrivere o aggiornare gli elementi, hai bisogno degli indici. Un modo comune per farlo è usare la funzione predefinita eachindex:

```
for i in eachindex(numbers)
    numbers[i] = numbers[i] * 2end
```
Questo ciclo attraversa l'array e aggiorna ogni elemento.

#### Funzione eachindex

Il modo più comune per attraversare gli elementi di un array è con un ciclo for. La sintassi è la stessa delle stringhe:

```
for cheese in cheeses
    println(cheese)
end
```
in funziona bene se hai solo bisogno di leggere gli elementi dell'array. Ma se vuoi scrivere o aggiornare gli elementi, hai bisogno degli indici. Un modo comune per farlo è usare la funzione predefinita eachindex:

```
for i in eachindex(numbers)
    numbers[i] = numbers[i] * 2end
```
Questo ciclo attraversa l'array e aggiorna ogni elemento.

Ogni volta che attraverso il ciclo ottengo l'indice dell'elemento successivo.

#### Array length

La funzione length restituisce il numero di elementi nell'array.

L'istruzione di assegnazione nel corpo usa "i" per leggere il vecchio valore dell'elemento e per assegnare il nuovo valore.

Un ciclo for su un array vuoto non esegue mai il corpo:

```
for x in []
    println("This can never happens.")
end
```
Sebbene un array possa contenere un altro array, l'array annidato conta ancora come un singolo elemento.

```
La lunghezza di questo array è quattro:
```
["spam", 1, ["Brie", "Roquefort", "Camembert"], [1, 2, 3]]

### <span id="page-20-0"></span>Section 4

[Slice di array](#page-20-0)

#### Operatore slice

L'operatore slice funziona anche sugli array:

```
julia> t = ['a', 'b', 'c', 'd', 'e', 'f'];
julia> print(t[1:3])['a', 'b', 'c']
julia> print(t[3:end])
['c', 'd', 'e', 'f']
```
L'operatore slice "[:]" crea una copia dell'intero array:

### Spesso è utile farne una copia

```
a = t[:]; a[1] = 'A';julia> println(a)
['A', 'b', 'c', 'd', 'e', 'f']
julia> println(t)
['a', 'b', 'c', 'd', 'e', 'f']
```
Poiché gli array sono mutabili, è spesso utile crearne una copia prima di eseguire operazioni che modificano gli array.

Un operatore slice sul lato sinistro di un'assegnazione può aggiornare più elementi:

```
julia> t[2:3] = ['x', 'y'];
julia> print(t)
['a', 'x', 'y', 'd', 'e', 'f']
```
## <span id="page-23-0"></span>Section 5

## [Libreria sugli array](#page-23-0)

### Funzioni push!, append e sort

Julia fornisce funzioni che operano su array. Ad esempio, la funzione push! aggiunge un nuovo elemento alla fine di un array:

```
julia> t = ['a', 'b', 'c'];
julia> push!(t, 'd');
julia> print(t) ['a', 'b', 'c', 'd']
```
La funzione append! aggiunge gli elementi del secondo array alla fine del primo:

```
julia> t1 = ['a', 'b', 'c'];
julia> t2 = [d', 'e'];
julia> append!(t1, t2);
julia> print(t1)
['a', 'b', 'c', 'd', 'e']
```
Questo esempio lascia "t2" non modificato.

La funzione sort! dispone gli elementi dell'array dal primo all'ultimo: [Fondamenti di Informatica \(Elettronici\)](#page-0-0) 13 novembre 2020 19/25

#### sort restituisce una copia

La funzione sort restituisce una copia degli elementi dell'array nell' ordine:

```
julia> t1 = ['d', 'c', 'e', 'b', 'a'];
julia> t2 = sort(t1);
julia> print(t1)
['d', 'c', 'e', 'b', 'a']
julia> print(t2)
['a', 'b', 'c', 'd', 'e']
```
#### ATTENZIONE

Come convenzione di stile in Julia, il punto esclamativa ! viene aggiunto ai nomi delle funzioni che modificano i loro argomenti.

### Section 6

#### <span id="page-26-0"></span>Map, [Filter](#page-26-0) e Reduce

### Pattern accumulatore

Per sommare tutti i numeri in un array, puoi usare un ciclo come questo:

```
function addall(t)
    total = 0for x in t
        total += xend
    total
end
"total" è inizializzato a 0.
```
Ogni volta che si esegue il ciclo, "+=" somma un elemento dall'array.

### Variabile accumulatore

L'operatore " $+=$ " fornisce un modo breve per aggiornare una variabile. Questa è chiamata dichiarazione di assegnazione aumentata:

```
total += x
```

```
è equivalente a
```

```
total = total + x
```
Durante l'esecuzione del ciclo, "total" accumula la somma degli elementi; una variabile usata in questo modo è talvolta chiamata accumulatore.

La somma degli elementi di un array è un'operazione così comune che Julia la fornisce come funzione predefinita, sum:

```
julia> t = [1, 2, 3, 4];
julia> sum(t)
10
```
### Operazione reduce

Un'operazione come questa che combina una sequenza di elementi in un singolo valore è talvolta chiamata operazione reduce.

Spesso si desidera attraversare un array durante la creazione di un altro. Ad esempio, la seguente funzione accetta un array di stringhe e restituisce un nuovo array che contiene stringhe in maiuscolo:

```
function capitalizeall(t)
    res = \lceilfor s in t
        push!(res, uppercase(s))
    end
    res
```
end

"res" è inizializzato con un array vuoto; ogni volta nel ciclo, aggiungiamo l'elemento successivo. Quindi "res" è un altro tipo di accumulatore.

### <span id="page-30-0"></span>Operazioni map e filter

Un'operazione come capitalizeall è talvolta chiamata map perché "mappa" una funzione (in questo caso uppercase) su ciascuno degli elementi in una sequenza.

Un'altra operazione comune è quella di select alcuni elementi da un array e restituire un sottoarray.

Ad esempio, la seguente funzione accetta un array di stringhe e restituisce un array che contiene solo le stringhe maiuscole:

```
function onlyupper(t) res = []for s in t
        if s == uppercase(s)push!(res, s)
        end
    end
    res
end
```
Un'operazione come onlyupper è chiamata di tipo filter perché seleziona alcuni degli elementi e filtra gli altri.

Le operazioni sugli array più comuni possono essere espresse come una combinazione di map,filter e reduce.